## НАТРИЙ АЗОТНОКИСЛЫЙ **ТЕХНИЧЕСКИЙ**

### ТЕХНИЧЕСКИЕ УСЛОВИЯ

Издание официальное

ИПК ИЗДАТЕЛЬСТВО СТАНДАРТОВ Москва

# Изменение № 5 принято Межгосударственным Советом по стандартизации, метрологии и сертификации (протокол № 4 от 21.10.93)

За принятие изменения проголосовали:

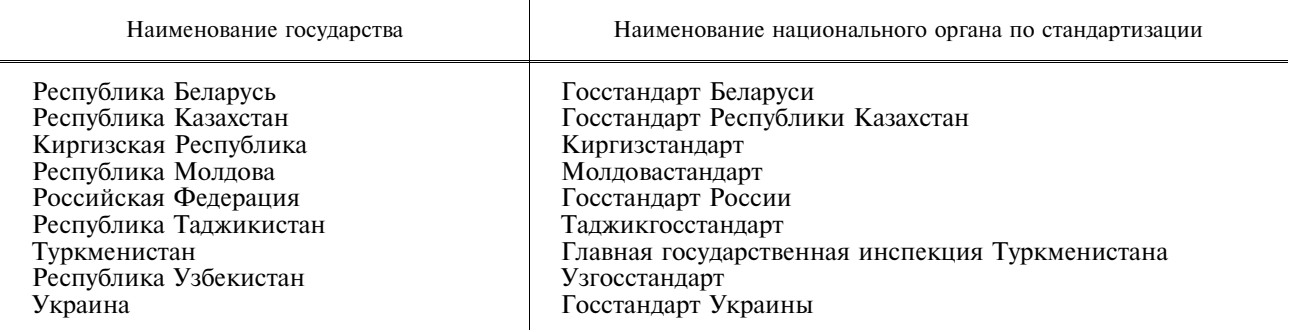

#### M E **X T O C Y J A P C T B E H H Ы Й** C T A H *I* A P T

#### НАТРИЙ АЗОТНОКИСЛЫЙ **ТЕХНИЧЕСКИЙ**

**TOCT**  $828 - 77$ 

Взамен ГОСТ 828-68

#### Технические условия

Technical sodium nitrate. Specification

OKΠ 21 8112

Постановлением Государственного комитета стандартов Совета Министров СССР от 9 декабря 1977 г. № 2842 срок введения установлен c 01.01.79

Ограничение срока действия снято по протоколу № 3-93 Межгосударственного Совета по стандартизации, метрологии и сертификации (ИУС 5-6-93)

Настоящий стандарт распространяется на технический азотнокислый натрий (натриевую селитру), предназначенный для химической, стекольной, металлургической, трубной и других отраслей промышленности, для поставки на экспорт, а также для розничной торговли в качестве удобрения.

Формула NaNO<sub>3</sub>.

Относительная молекулярная масса (по международным атомным весам 1985 г.) -84,99.

Обязательные требования к натрию азотнокислому, обеспечивающие его безопасность для жизни, здоровья и имущества населения, охраны окружающей среды, изложены в табл. 1 пп. 2-4 для марки Б.

(Измененная редакция, Изм. № 4, 5).

#### 1. ТЕХНИЧЕСКИЕ ТРЕБОВАНИЯ

1.1. Технический азотнокислый натрий должен быть изготовлен в соответствии с требованиями настоящего стандарта по технологическому регламенту, утвержденному в установленном порядke.

1.2. В зависимости от области применения азотнокислый натрий выпускается двух марок:

A — для приготовления флюсов при пайке и сварке металлов, производства реактивов, пиротехнических смесей, оптического стекла, хрусталя и в производствах, где строго лимитированы примеси окисляемых веществ в пересчете на NaNO<sub>2</sub>;

Б — для травления металлов, сплавления кусковых отходов вольфрама, осветления технических стекол и для розничной торговли.

По физико-химическим показателям технический азотнокислый натрий должен соответствовать нормам, указанным в табл. 1.

Издание официальное

Перепечатка воспрещена

Издание (ноябрь 2002 г.) с Изменениями № 1, 2, 3, 4, 5, утвержденными в феврале 1983 г., декабре 1983 г., сентябре 1985 г., октябре 1986 г., июне 1999 г. (ИУС 6—83, 3—84, 12—85, 1—87, 9—99).

> © Издательство стандартов, 1978 © ИПК Издательство стандартов, 2002

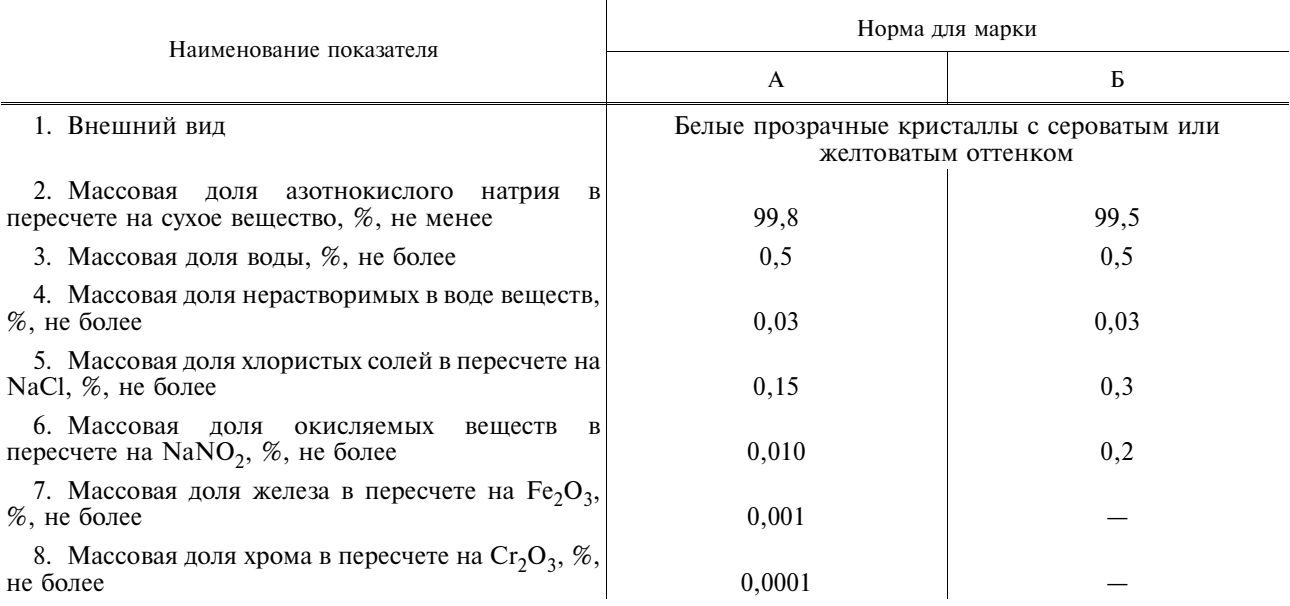

#### Примечания:

1. В азотнокислом натрии, предназначенном для розничной торговли, показатели пунктов 4, 5, 6, 7,8 не нормируются, массовая доля азотнокислого натрия в пересчете на азот не должна быть менее 16 %, массовая доля воды допускается не более 1,7 %.

#### 2. (Исключен, Изм. № 4).

3. Для предприятий, выпускающих азотнокислый натрий марки Б как побочный продукт, допускается массовая доля хлористых солей в пересчете на NaCl не более 0,4 %.

4. Для натрия азотнокислого марки А, предназначенного для спеццелей, допускается массовая доля азотнокислого натрия в пересчете на сухое вещество — не менее 99,5 %; массовая доля воды — не более 1,0 %; массовая доля нерастворимых в воде веществ - не более 0,04 %; массовая доля хлористых солей в пересчете на NaCl — не более 0,5 %; массовая доля окисляемых веществ в пересчете на NaNO<sub>2</sub> — не более 0,02 %. Показатели «массовая доля железа в пересчете на Fe<sub>2</sub>O<sub>3</sub>» и «массовая доля хрома в пересчете на Cr<sub>2</sub>O<sub>3</sub>» не нормируются.

#### (Измененная редакция, Изм. № 2, 4, 5).

1.3. Коды ОКП технического азотнокислого натрия приведены в табл. 2.

Таблина 2

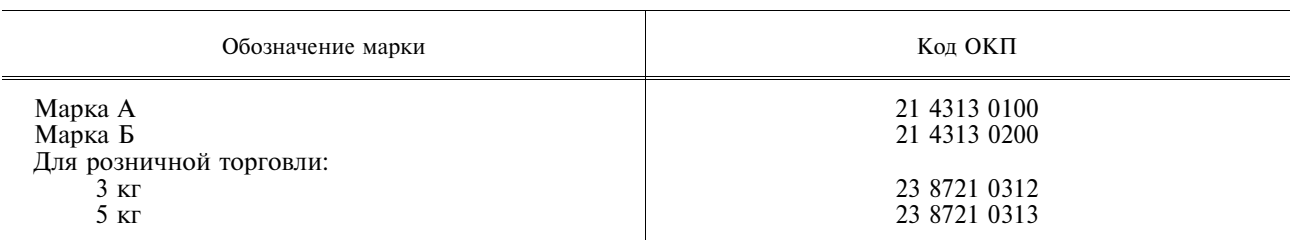

#### (Измененная редакция, Изм. № 1, 2, 4, 5).

#### 1а. ТРЕБОВАНИЯ БЕЗОПАСНОСТИ

1а.1. Натрий азотнокислый — токсичен, негорюч, пожароопасен. Окислитель. Способствует самовозгоранию горючих материалов.

Температура плавления натрия азотнокислого 308 °С, температура разложения 380 °С, при нагревании выше 380 °С разлагается на нитрит натрия и кислород.

1а.2. Предельно допустимая концентрация азотнокислого натрия в воздухе рабочей зоны -5 мг/м<sup>3</sup> (аэрозоль); класс опасности – 3 (вещество умеренно опасное) по ГОСТ 12.1.005–88.

При попадании в организм человека натрия азотнокислого в крови может образоваться метгемоглобин. Способен раздражать кожу.

1а.3. Определение содержания натрия азотнокислого технического в воздухе рабочей зоны при санитарно-гигиеническом контроле проводят гравиметрическим методом, утвержденным органами Минздрава.

1а.4. Контроль воздуха рабочей зоны производства натрия азотнокислого технического должен осуществляться в соответствии с требованиями ГОСТ 12.1.005-88.

1а.5. Производственные и лабораторные помещения, в которых проводятся работы с натрием азотнокислым техническим, должны быть снабжены приточно-вытяжной вентиляцией, соответствующей требованиям ГОСТ 12.4.021-75, обеспечивающей состояние воздуха рабочей зоны в соответствии с требованиями ГОСТ 12.1.005-88.

1а.6. Работающие с натрием азотнокислым техническим должны быть обеспечены специальной одеждой и обувью, средствами защиты рук, лица, глаз в соответствии с действующими типовыми и отраслевыми нормами.

Средства индивидуальной защиты органов дыхания — респираторы типа У-2К, ШБ-1 «Лепесток» по ГОСТ 12.4.028-76.

1а.7. В помешении, где проводится работа с натрием азотнокислым техническим, не допускается прием пиши и хранение продуктов.

1а.8. При возникновении пожара — тушить большим количеством воды, огнетушителями типа ОХП или ОП, азотом, сухим песком, асбестовым покрывалом.

1а.9. Охрана природы

Защита окружающей среды при производстве натрия азотнокислого технического должна быть обеспечена герметизацией технологического оборудования, устройством вентиляционных систем в местах возможных выделений продукта, промывкой воздуха после сушки и шлама после фильтрпрессов от нитрит-нитрат-инов до требований санитарных норм, установлением предельно допустимых выбросов вредных веществ для каждого источника загрязнения согласно требованиям ГОСТ 17.2.3.02-78.

Твердые отходы — шлам (состав: песок, окислы железа, магния, кальция) — после фильтрпрессов направляются в общезаводской накопитель шлама.

Утилизация отходов осуществляется в соответствии с Санитарными правилами порядка накопления, транспортирования, обезвреживания и захоронения токсичных промышленных отходов.

Промышленные стоки в производстве натрия азотнокислого отсутствуют.

Воды после промывки аппаратов по замкнутому циклу возвращаются в систему технологического производства.

Разд. 1а. (Введен дополнительно, Изм. № 5).

#### 2. ПРАВИЛА ПРИЕМКИ

2.1. Азотнокислый натрий принимают партиями. Партией считают продукт, однородный по своим качественным показателям, сопровождаемый одним документом о качестве, в количестве не более 73 т.

Объем партии для розничной торговли - не более 20 т.

Документ о качестве должен содержать:

наименование предприятия-изготовителя и его товарный знак;

наименование, марку продукта;

номер партии:

массу нетто:

лату изготовления:

обозначение настоящего стандарта;

результаты проведенных анализов или подтверждение соответствия качества продукта требованиям настоящего стандарта;

количество мест в партии.

#### (Измененная редакция, Изм. № 2, 4, 5).

2.2. Для проверки качества азотнокислого натрия на соответствие его показателей требованиям настоящего стандарта отбирают 2 % единиц продукции, но не менее 5 единиц при партии, состоящей менее чем из 30 единиц; для розничной торговли отбирают 3 % мешков или ящиков. Из каждого отобранного мешка или ящика отбирают по два пакета или две пачки.

Для проверки качества продукта, находящегося в движении, пробы отбирают с транспортерной

#### С. 4 ГОСТ 828-77

ленты механизированным или ручным способом в местах перепада потока или методом полного пересечения струи.

2.3. При получении неудовлетворительных результатов проверки хотя бы по одному из показателей проводят повторную проверку на удвоенной выборке. Результаты повторной проверки распространяются на всю партию.

#### 3. МЕТОДЫ АНАЛИЗА

 $3.1.$   $O \tImes$   $D \tImes$   $D \tImes$ 

3.1.1. Точечные пробы из мешков отбирают щупом, погружая его на  $1/2$  глубины. Масса точечной пробы, отобранной из мешков, а также пакетов или пачек, должна быть не менее 200 г.

Допускается на заводе-изготовителе точечные пробы отбирать из незашитых (незаваренных) мешков.

Масса точечной пробы, отобранной от продукта, находящегося в движении, должна быть не менее 500 г от 2-3 т продукта.

3.1.2. Отобранные точечные пробы объединяют в обшую пробу, тшательно перемешивают и сокрашают на механическом сократителе любой конструкции или квартованием до средней пробы массой не менее 0,5 кг.

#### 3.1.1, 3.1.2. (Измененная редакция, Изм. № 1, 5).

3.1.3. Полученную среднюю пробу помещают в чистую сухую стеклянную банку с притертой пробкой. На банку наклеивают этикетку с обозначениями: наименования продукта, номера партии, даты отбора пробы, наименования предприятия-изготовителя и обозначения настоящего стандарта.

Перед каждым анализом пробу тщательно перемешивают.

### (Измененная редакция, Изм. № 5).

3.1a. Общие указания

3.1а.1. При проведении анализов должны быть соблюдены требования ГОСТ 27025-86.

3.1а.2. При взвешивании используют лабораторные весы типов ВЛР-200 г и ВЛКТ-500 г.

3.1а.3. Допускается применение других средств измерения с метрологическими характеристиками, обеспечивающими точность, предусмотренную стандартом, а также реактивов по качеству не ниже указанных в настоящем стандарте.

Допускается применение других методов анализа, обеспечивающих установленные нормы допускаемых расхождений.

При разногласиях в оценке качества продукта определение проводят методами настоящего стандарта.

3.1а–3.1а.3. (Введены дополнительно, Изм. № 5).

3.2. Внешний вид продукта определяют визуально.

3.3. Массовую долю азотнокислого натрия в пересчете на сухое вещество (X) в процентах вычисляют по формуле

$$
X = 100 - (X_2 + X_3 + X_4),
$$

где  $X_2$  — массовая доля нерастворимых в воде веществ, определенная по п. 3.5, %;

 $\tilde{X_3}$  — массовая доля хлористых солей в пересчете на NaCl, определенная по п. 3.6, %;

 $X_4$  — массовая доля окисляемых веществ в пересчете на NaNO<sub>2</sub>, определенная по п. 3.7, %; или в пересчете на азот:

$$
X = [100 - (X_2 + X_3 + X_4)] \cdot 0,1647,
$$

где 0,1647 — коэффициент пересчета NaNO<sub>3</sub> на азот.

3.4. Определение массовой доли воды

3.4a. Средства измерений, посуда

Шкаф сушильный типа СНОЛ 3, 5.3, 5.3,5/3,5-4,1, обеспечивающий температуру нагрева  $100 - 110$  °C.

Стаканчик СВ-14/8 по ГОСТ 25336-82 или СН-60/14 по ГОСТ 25336-82.

#### (Введен дополнительно, Изм. № 5).

3.4.1. Проведение анализа

5,0000 г азотнокислого натрия взвешивают в стаканчике, предварительно высушенном до постоянной массы. Затем стаканчик помещают в сушильный шкаф и, сняв крышку, сушат при 100-105 °С до постоянной массы.

3.4.2. Обработка результатов

Массовую долю воды  $(X_1)$  в процентах вычисляют по формуле

$$
X_1 = \frac{(m_1 - m_2) \cdot 100}{m},
$$

где  $m_1$  — масса стаканчика с азотнокислым натрием до сушки, г;

 $m_2$  — масса стаканчика с азотнокислым натрием после сушки, г;

т - масса навески азотнокислого натрия, г.

За результат анализа принимают среднее арифметическое результатов двух параллельных определений, абсолютное расхождение между которыми не превышает допускаемое расхождение, равное 0,02 %.

Допускаемая относительная суммарная погрешность результата анализа ±4 % при доверительной вероятности  $P = 0.95$ .

3.4.1, 3.4.2. (Измененная редакция, Изм. № 5).

3.5. Определение массовой доли нерастворимых в воде веществ 3.5.1. Средства измерений и реактивы

Шкаф сушильный типа СНОЛ 3, 5.3, 5.3,5/3,5—4.1, обеспечивающий температуру нагрева  $100 - 110$  °C.

Стакан В-2-250 ТС по ГОСТ 25336-82.

Цилиндр 1-100-2 по ГОСТ 1770-74.

Тигель фильтрующий по ГОСТ 25336-82, типа ТФ ПОР40.

Вода дистиллированная по ГОСТ 6709-72.

Дифениламин, раствор с массовой долей 1 %, приготовленный по ГОСТ 4919.1-77.

3.5.2. Проведение анализа

50,00 г азотнокислого натрия взвешивают и растворяют в 100 см<sup>3</sup> дистиллированной воды.

Раствор фильтруют под вакуумом через предварительно высушенный до постоянной массы и взвешенный с погрешностью не более 0,0002 г тигель фильтрующий.

Остаток на фильтре промывают горячей дистиллированной водой до отсутствия нитратов в промывных водах по реакции с дифениламином.

Тигель с остатком сушат при температуре 100—105 °С до постоянной массы в сушильном шкафу. 3.5.1, 3.5.2. (Измененная редакция, Изм. № 5).

3.5.3. Обработка результатов

Массовую долю нерастворимых в воде веществ  $(X_2)$  в процентах вычисляют по формуле

$$
X_2 = \frac{m_1 \cdot 100}{m},
$$

где  $m_1$  — масса сухого остатка, г;

т - масса навески азотнокислого натрия, г.

За результат анализа принимают среднее арифметическое результатов двух параллельных определений, абсолютное расхождение между которыми не превышает допускаемое расхождение, равное 0,002 %.

Допускаемая относительная суммарная погрешность результата анализа ±30 % при доверительной вероятности  $P = 0.95$ .

(Измененная редакция, Изм. № 2, 5).

3.6. Определение массовой доли хлористых солей в пересчете на NaCl 3.6.1. Посуда, реактивы, растворы

Колба Кн-2-250-34 ТХС по ГОСТ 25336-82.

Цилиндр 1-50-2 по ГОСТ 1770-74.

Пипетки вместимостью 1 и 5 см<sup>3</sup>.

Кислота азотная по ГОСТ 4461-77, х. ч., 1 %-ный раствор.

PTVTb (II) азотнокислая 1-водная по ГОСТ 4520-78, раствор концентрации  $c^{1/2}$  [Hg(NO<sub>3</sub>)<sub>2</sub> · H<sub>2</sub>O] = 0,1 моль/дм<sup>3</sup> (0,1 н.).

Нитропруссид натрия, раствор с массовой долей 10 %, или дифенилкарбазон, спиртовой раствор с массовой долей 1 %, готовят по ГОСТ 4919.1-77.

Вода дистиллированная по ГОСТ 6709-72.

(Измененная редакция, Изм. № 1, 4, 5).

3.6.2. Проведение анализа

10.00 г азотнокислого натрия взвешивают, помешают в колбу и растворяют в 50 см<sup>3</sup> листиллированной волы.

К раствору прибавляют 5 см<sup>3</sup> азотной кислоты, 10 капель раствора нитропруссила натрия или 1 см<sup>3</sup> раствора дифенилкарбазона и титруют раствором азотнокислой ртути. При использовании раствора нитропруссида натрия титруют до появления слабой мути, не исчезающей при перемешивании. При использовании дифенилкарбазона — до перехода светло-голубой окраски в фиолетовую.

(Измененная редакция, Изм. № 5).

3.6.3. Обработка результатов

Массовую долю хлористых солей в пересчете на NaCl  $(X_3)$  в процентах вычисляют по формуле

$$
X_3 = \frac{V \cdot 0,00585 \cdot 100 \cdot 100}{m (100 - X_1)},
$$

где  $V$  — объем ртути молярной концентрации раствора азотнокислой точно  $c(1/2$  Hg  $((NO_3), 2H_2O) = 0.1$  моль/дм<sup>3</sup>, израсходованный на титрование, см<sup>3</sup>;

0,00585 - количество NaCl, соответствующее 1 см<sup>3</sup> раствора азотнокислой ртути молярной концентрации точно  $c(^{1}/_{2}$  Hg (NO<sub>3</sub>)<sub>2</sub>  $\cdot$  2H<sub>2</sub>O) = 0,1 моль/дм<sup>3</sup>, г;

 $X_1$  — массовая доля влаги, определенная по п. 3.4, %;

 $m$  — масса навески азотнокислого натрия, г.

За результат анализа принимают среднее арифметическое результатов двух параллельных определений, абсолютное расхождение между которыми не превышает допускаемое расхождение, равное 0.002 %.

Допускаемая относительная суммарная погрешность результата анализа  $\pm 5$  % при доверительной вероятности  $P = 0.95$ .

(Измененная редакция, Изм. № 2, 5).

3.7. Определение массовой доли окисляемых веществ в пересчете  $H$ a NaNO<sub>2</sub>

3.7.1. Посуда, реактивы и растворы

Колба Кн-1-250-34/35 ТС по ГОСТ 25336-82.

Стаканчик СВ-14/8 по ГОСТ 25336-82.

Пипетка вместимостью 5 см<sup>3</sup>.

Шилиндр 1-250-2 по ГОСТ 1770-74.

Бюретки вместимостью 25 см<sup>3</sup> с ценой деления 0,10 см<sup>3</sup> и вместимостью 50 см<sup>3</sup>.

Калий марганцовокислый по ГОСТ 20490-75, раствор молярной концентрации  $c(^{1}/_{5}$  KMnO<sub>4</sub>) = 0,05 моль/дм<sup>3</sup> (0,05 н.).

Кислота серная по ГОСТ 4204-77, разбавленная 1:5 (по объему).

Калий йодистый по ГОСТ 4232-74.

Натрий серноватистокислый по ГОСТ 27068-86, раствор молярной концентрации  $c$  (Na<sub>2</sub>S<sub>2</sub>O<sub>3</sub> · 5H<sub>2</sub>O) = 0,05 моль/дм<sup>3</sup> (0,05 н.).

Крахмал растворимый по ГОСТ 10163—76, раствор с массовой долей 1 %, приготовленный по ГОСТ 4919.1-77.

Вода дистиллированная по ГОСТ 6709-72.

(Измененная редакция, Изм. № 4, 5).

3.7.2. Проведение анализа

20,00 г азотнокислого натрия взвешивают, помещают в колбу и растворяют в 100-150 см<sup>3</sup> листиллированной волы.

К раствору прибавляют 25 см<sup>3</sup> раствора марганцовокислого калия и 5 см<sup>3</sup> серной кислоты.

Колбу закрывают пробкой и содержимое встряхивают 3—4 раза в течение 15 мин.

Затем прибавляют 2,00 г йодистого калия, перемешивают и титруют раствором серноватистокислого натрия до слабо-желтой окраски. Прибавляют раствор крахмала и продолжают титровать до обесцвечивания.

Одновременно проводят контрольный опыт в тех же условиях и с тем же количеством реактивов, но без анализируемого продукта.

(Измененная редакция, Изм. № 5).

3.7.3. Обработка результатов

Массовую долю окисляемых веществ в пересчете на NaNO<sub>2</sub> (X<sub>4</sub>) в процентах вычисляют по формуле

$$
X_4 = \frac{(V - V_1) \cdot 0,00172 \cdot 100 \cdot 100}{m (100 - X_1)},
$$

- где  $V$  объем раствора серноватистокислого натрия молярной концентрации точно  $c$  (Na<sub>2</sub>S<sub>2</sub>O<sub>3</sub> · 5H<sub>2</sub>O) = 0,05 моль/дм<sup>3</sup>, израсходованный на титрование контрольного опыта.  $cm<sup>3</sup>$ :
	- $V_1$  объем раствора серноватистокислого натрия молярной концентрации точно  $c$  (Na<sub>2</sub>S<sub>2</sub>O<sub>3</sub>: 5H<sub>2</sub>O) = 0,05 моль/дм<sup>3</sup>, израсходованный на титрование анализируемой пробы, см<sup>3</sup>;
- $0,00172$  количество азотнокислого натрия, соответствующее 1 см<sup>3</sup> раствора серноватистокислого натрия молярной концентрации точно с  $(Na_2S_2O_3 \cdot 5H_2O) = 0.05$  моль/дм<sup>3</sup>, г;

т - масса навески азотнокислого натрия, г;

 $X_1$  — массовая доля влаги, определенная по п. 3.4, %.

За результат анализа принимают среднее арифметическое результатов двух параллельных определений, абсолютное расхождение между которыми не превышает допускаемое расхождение, равное 0,005 %.

Лопускаемая относительная суммарная погрешность результата анализа  $\pm 6$  % при доверительной вероятности  $P = 0.95$ .

(Измененная редакция, Изм. № 2, 5).

3.8. Определение массовой доли железа в пересчете на Fe, O<sub>3</sub>

3.8.1. Средства измерений, посуда, реактивы и растворы

Спектрофотометр типа СФ-46.

Кюветы с толщиной поглощающего свет слоя 50 мм.

Колбы 2-100-2 по ГОСТ 1770-74.

Пипетки вместимостью 1, 5 и 10 см<sup>3</sup>.

Цилиндр 1-50-2 по ГОСТ 1770-74.

Гидроксиламин солянокислый, раствор с массовой долей 10 %, готовят по ГОСТ 4517-87.

Кислота аскорбиновая, раствор с массовой долей 5 %, готовят по ГОСТ 4517-87.

Кислота соляная по ГОСТ 3118-77, раствор с массовой долей 25 %, готовят по ГОСТ 4517-87. 2,2'-дипиридил, раствор с массовой долей 0,5 %, готовят по ГОСТ 4517-87.

Кислота лимонная по ГОСТ 3652-69.

Аммиак водный по ГОСТ 3760—79, раствор с массовой долей 10 %, готовят по ГОСТ 4517—87. Раствор, содержащий 0.01 мг железа в 1 см<sup>3</sup>, готовят по ГОСТ 4212-76 с последующим разбавлением 10 см<sup>3</sup> полученного раствора раствором серной кислоты концентрации  $c(^{1}/_{2}H_{2}SO_{4}) = 0.01$  моль/дм<sup>3</sup> (0.01 н.) в 100 раз.

Бумага индикаторная универсальная.

3.8.2. Построение градуировочного графика

Растворы сравнения готовят следующим образом: в мерные колбы вместимостью по 100 см<sup>3</sup> помещают растворы, содержащие 0,002; 0,005; 0,010; 0,030; 0,040; 0,050 мг железа, доводят объемы растворов водой до 40 см<sup>3</sup> и перемешивают.

Одновременно готовят контрольный раствор, не содержащий железа.

В каждый раствор прибавляют 2 см<sup>3</sup> раствора соляной кислоты, 1 см<sup>3</sup> раствора аскорбиновой кислоты или 5 см<sup>3</sup> раствора солянокислого гидроксиламина и 5 см<sup>3</sup> раствора 2,2'-дипиридила, рН раствора устанавливают от 3 ло 4 раствором аммиака.

Объемы растворов доводят водой до 100 см<sup>3</sup>. Через 30 мин измеряют оптическую плотность растворов по отношению к контрольному раствору на фотоэлектроколориметре при длине волны  $500 - 540$  нм.

По полученным данным строят градуировочный график.

Допускается применять кюветы с меньшей толщиной поглощающего свет слоя. При этом количество железа и реактивов в растворах сравнения соответственно изменяют.

3.8.3. Проведение анализа

Навеску азотнокислого натрия около 5,0000 г переносят в мерную колбу, добавляют около 30 см<sup>3</sup> дистиллированной воды и 2 см<sup>3</sup> раствора соляной кислоты.

Анализируемый раствор, имеющий рН  $\leq$  2, разбавляют до 40 см<sup>3</sup> и добавляют 1 см<sup>3</sup> раствора

### С. 8 ГОСТ 828-77

аскорбиновой кислоты или 5 см<sup>3</sup> раствора солянокислого гидроксиламина и 5 см<sup>3</sup> раствора 2,2'-дипирилила, рН раствора устанавливают от 3 ло 4 раствором аммиака. Объем раствора ловодят волой до 100 см<sup>3</sup>. Через 30 мин измеряют оптическую плотность анализируемого раствора по отношению к контрольному раствору, как указано в п. 3.8.2.

По полученному значению оптической плотности анализируемого раствора, пользуясь градуировочным графиком, находят массовую долю железа в анализируемом растворе.

3.8.4. Обработка результатов

Массовую долю железа в пересчете на  $Fe_2O_3(X_5)$  в процентах вычисляют по формуле

$$
X_5 = \frac{m_1 \cdot 2{,}87 \cdot 100}{m_2 \cdot 1000},
$$

где  $m_1$  — масса железа, найденная по градуировочному графику, мг;

 $m_2$  — масса навески натрия азотнокислого, г;<br>2,87 — коэффициент пересчета Fe на Fe<sub>2</sub>O<sub>3</sub>.

За результат анализа принимают среднее арифметическое результатов двух параллельных определений, абсолютное расхождение между которыми не превышает допускаемого расхождения, равного 0,0001 %.

Допускаемая относительная суммарная погрешность результата анализа ±10 % при доверительной вероятности  $P = 0.95$ .

(Измененная редакция, Изм. № 5).

3.9. Определение массовой доли хрома в пересчете на  $Cr_2O_3$ (Ввелен лополнительно, Изм. № 2).

3.9.1. Спедства измерений, посуда, реактивы и растворы

Электроплитка по ГОСТ 14919-83.

Чашка выпарительная 2 по ГОСТ 9147-80.

Пипетки 4(5)  $-2-1(2)$ , 6-2-5 по ГОСТ 1770-74.

Пробирки П2-10-90 ХС по ГОСТ 25336-82.

О-аминофенол, ч., готовят растворением 0,0273 г реактив в 25 см<sup>3</sup> раствора азотной кислоты, концентрации 0,04 моль/дм<sup>3</sup>, раствор годен в течение трех суток.

Бумага индикаторная универсальная.

Водорода перекись по ГОСТ 10929-76, раствор с массовой долей 3 %.

Калий хлористый по ГОСТ 4234-77, насыщенный раствор.

Кислота азотная по ГОСТ 11125-84, растворы концентраций с  $(HNO_3) = 1$  моль/дм<sup>3</sup> и  $0.04$  моль/дм<sup>3</sup>.

Натрий азотнокислый по ГОСТ 4168-79.

Натрия гидроокись по ГОСТ 4328-77, х. ч., раствор концентрации с (NaOH) = 1 моль/дм<sup>3</sup>. Раствор, содержащий Сг, III, готовят по ГОСТ 4212-76.

Раствор, содержащий 0,0001 мг Ст, III в 1 см<sup>3</sup>, должен быть свежеприготовленным.

Соль динатриевая этилендиамин — N, N, N', N' — тетрауксусной кислоты, 2-водная (трилон Б) по ГОСТ 10652—73, х. ч., раствор концентрации с  $(C_{10}H_{14}O_8N_2Na_2 \cdot 2H_2O) = 0.05$  моль/дм<sup>3</sup>, готовят по ГОСТ 10398-76.

Уротропин технический по ГОСТ 1381-73, раствор концентрации с  $[(CH<sub>2</sub>)<sub>6</sub> · N<sub>4</sub>] = 1$  моль/дм<sup>3</sup>. Вода дистиллированная по ГОСТ 6709-72.

3.9.2. Проведение анализа

Взвешивают 0,20 г азотнокислого натрия, помещают в чашку и растворяют в 3 см<sup>3</sup> воды.

Одновременно готовят раствор сравнения следующим образом: в такую же чашку помешают 0,2 г азотнокислого натрия, прибавляют 1 см<sup>3</sup> раствора, содержащего 0,0001 мг Ст, III, и растворяют в 2 см<sup>3</sup> волы.

В обе чашки приливают по 0,5 см<sup>3</sup> раствора гидроокиси натрия и по 1 см<sup>3</sup> раствора перекиси водорода. Растворы в чашках упаривают на электроплитке досуха, затем добавляют по 1 см<sup>3</sup> раствора перекиси водорода и снова упаривают досуха.

Прибавляют по 1 см<sup>3</sup> воды и снова упаривают досуха.

Сухие остатки растворяют в 2 см<sup>3</sup> воды и растворы нейтрализуют раствором азотной кислоты концентрации 1 моль/дм<sup>3</sup> до pH 5-6 по универсальной индикаторной бумаге.

В две пробирки помещают по 0,5 см<sup>3</sup> раствора трилона Б, по 1 см<sup>3</sup> раствора хлористого калия, по 0,2 см<sup>3</sup> раствора уротропина, затем в одну пробирку прибавляют анализируемый раствор, а в другую — раствор сравнения, прибавляют по 0,2 см<sup>3</sup> раствора перекиси водорода и по 0,4 см<sup>3</sup> раствора О-аминофенола.

Растворы перемешивают и через 5-7 мин сравнивают окраску анализируемого раствора с окраской раствора сравнения на фоне молочного стекла по оси пробирки.

Анализируемую пробу считают соответствующей требованиям настоящего стандарта, если наблюдаемая окраска анализируемого раствора будет не интенсивнее окраски раствора сравнения. 3.9.1, 3.9.2. (Измененная редакция, Изм. № 4, 5)

#### 4. УПАКОВКА, МАРКИРОВКА, ТРАНСПОРТИРОВАНИЕ И ХРАНЕНИЕ

4.1. Азотнокислый натрий упаковывают в пятислойные бумажные ламинированные мешки; пяти- и шестислойные битумированные мешки по ГОСТ 2226-88, полиэтиленовые мешки-вкладыши, вложенные в пятислойные бумажные непропитанные мешки по ГОСТ 2226-88 или любые другие по нормативно-технической документации, обеспечивающие сохранность продукта. Допускается по согласованию с потребителем упаковывать азотнокислый натрий в полиэтиленовые мешки по ГОСТ 17811-78 или мягкие специализированные контейнеры разового использования типа МКР-1,0 М или МКР-1,0 С.

Полиэтиленовая пленка для полиэтиленовых вкладышей - по ГОСТ 10354-82, толщиной не менее 0.2 мм.

Масса нетто продукта должна быть (50±1) кг.

4.2. Азотнокислый натрий, предназначенный для розничной торговли, упаковывают в пакеты из полиэтиленовой пленки по ГОСТ 10354-82, в трехслойные пакеты из мешочной бумаги по ГОСТ 2228-81, в пакеты из поливинилхлорилной пленки по ГОСТ 16272-79. Масса нетто продукта должна быть от 1 до 3 кг, по согласованию с потребителем допускается до 5 кг. Допускаемые отклонения в массе составляют ±3 %.

При массе нетто до 3 кг толщина пленки должна быть не менее 0,100 мм, при массе нетто свыше 3 кг толщина пленки - не менее 0,150 мм.

Азотнокислый натрий в мелкой фасовке для розничной торговли дополнительно упаковывают в деревянные ящики по ГОСТ 18573-86 (кроме номеров 1 и 4) или фанерные ящики по ГОСТ 10131−93 (с № 6 по № 18).

4.3. Азотнокислый натрий, предназначенный для поставок на экспорт, упаковывают в бумажные битумированные шестислойные мешки с двумя битумированными слоями по ГОСТ 2226-88. внутренний, соприкасающийся с продуктом слой бумаги, должен быть непропитанным; в полиэтиленовые открытые мешки по ГОСТ 17811-78 с толщиной пленки 0,23 $\pm$ 0,025 мм; в полиэтиленовые закрытые мешки с толщиной пленки 0,22 $\pm$ 0,02 мм по ГОСТ 10354—82. Мешки дополнительно упаковывают в тканевые мешки по ГОСТ 30090-93 или джутовые мешки, или полимерные.

Дополнительные требования к упаковке в соответствии с заказом-нарядом внешнеторгового объелинения.

4.1—4.3. (Измененная редакция, Изм. № 2, 4).

4.4. Полиэтиленовые мешки и пакеты должны быть заварены: бумажные, битумированные, тканевые, джутовые и полимерные мешки - прошиты машинным способом.

#### (Измененная редакция, Изм. № 2, 5).

4.5. Температура продукта перед затариванием не должна превышать 60 °С.

4.6. Азотнокислый натрий для районов Крайнего Севера и труднодоступных районов упаковывают в мягкие специализированные контейнеры разового использования типа МКР-1,0 М или MKP-1.0 C.

#### (Измененная редакция, Изм. № 4).

4.7. Транспортная маркировка — по ГОСТ 14192—96 с нанесением на тару манипуляционного знака: «Беречь от влаги» и знака опасности по ГОСТ 19433—88 (классификационный шифр 5113) и серийного номера ООН - 1498.

Кроме того, наносят маркировку, содержащую следующие данные:

наименование предприятия-изготовителя и его товарный знак;

наименование и марку продукта;

номер партии и дату изготовления;

массу нетто:

обозначение настоящего стандарта.

#### С. 10 ГОСТ 828-77

Для розничной торговли на транспортной таре указывают:

массу нетто одной фасовки и количество единиц фасовки;

массу нетто, брутто, номер упаковщика.

На мешки, ящики и контейнеры маркировку наносят печатным способом или наклеиванием ярлыка. Допускается при упаковке в полиэтиленовые мешки или мягкие специализированные контейнеры ярлык заваривать с горловиной мешка или контейнера.

#### (Измененная редакция, Изм. № 2, 4, 5).

4.8. Для азотнокислого натрия, предназначенного для розничной торговли, на каждом пакете наносят следующие маркировочные данные:

а) наименование предприятия-изготовителя и его товарный знак;

б) наименование и марку продукта;

в) массу нетто;

г) обозначение настоящего стандарта;

д) (Исключен);

е) содержание азота в процентах;

ж) краткую инструкцию по применению (согласно приложению к настоящему стандарту).

Маркировочные данные на вторичную упаковку наносятся печатью или трафаретом.

#### (Измененная редакция, Изм. № 1, 4, 5).

#### 4.9. (Исключен, Изм. № 2).

4.10. Азотнокислый натрий транспортируют транспортом всех видов, кроме воздушного, в крытых транспортных средствах в соответствии с правилами перевозки опасных грузов, действующими на транспорте данного вида.

Допускается упакованный продукт транспортировать в специализированных металлических контейнерах по ГОСТ 15102-75 и ГОСТ 19667-74.

Транспортирование упакованного продукта осуществляется повагонными отправками.

Упакованный в мешки азотнокислый натрий транспортируют в пакетированном виде в соответствии с Правилами перевозки грузов на данном виде транспорта. Основные параметры и размеры пакетов - в соответствии с ГОСТ 24597-81. Выбор средств скрепления пакетов - по ГОСТ 21650-76.

Лопускается транспортировать упакованный продукт в непакетированном виде по согласованию с потребителем, за исключением продукта, поставляемого в районы Крайнего Севера и труднодоступные районы.

#### (Измененная редакция, Изм. № 4).

4.11. При погрузке, разгрузке, транспортировании и хранении азотнокислого натрия не допускается засорение или смешение его с органическими горючими вешествами во избежание самовозгорания последних.

4.12. Азотнокислый натрий должен храниться в закрытом складском помещении в упакованном виде.

Лопускается азотнокислый натрий, упакованный в мягкие специализированные контейнеры, хранить на открытых площадках. При хранении загруженных контейнеров на открытых площадках нижний рял лолжен размешаться на поллонах и настилах.

#### (Измененная редакция, Изм. № 4, 5).

Разд. 5 (Исключен, Изм. № 5).

#### 6. ГАРАНТИИ ИЗГОТОВИТЕЛЯ

6.1. Изготовитель гарантирует соответствие технического натрия азотнокислого требованиям настоящего стандарта при соблюдении условий транспортирования и хранения.

6.2. Срок хранения азотнокислого натрия не ограничен.

#### Разд. 6. (Введен дополнительно, Изм. № 5).

#### **ИНСТРУКЦИЯ** по применению селитры натриевой (натрия азотнокислого) в мелкой расфасовке для розничной торговли

Селитра натриевая - азотное удобрение, содержащее 16 % азота в нитратной форме. Применяется на всех типах почв под картофель, столовую и сахарную свеклу, овошные культуры, плодово-ягодные и декоративные насажления

Натриевая селитра - физиологически щелочное удобрение, слегка подщелачивает почву, поэтому наиболее эффективно действует на кислых почвах в сочетании с водорастворимыми формами фосфорных и калиевых улобрений.

Натриевую селитру применяют при основном внесении ранней весной при рядковом припосевном внесении под сахарную, кормовую и столовую свеклу и в подкормки - в течение вегетационного периода.

#### Способ применения

Натриевую селитру следует вносить ранней весной при перекопке почвы и в рядки при посадке (посеве). Доза внесения: под столовую, кормовую и сахарную свеклу - 50 г на 1 м<sup>2</sup>; под овощные культуры - 40 г на 1 м<sup>2</sup>; под цветочные и декоративные культуры - 35-40 г на 1 м<sup>2</sup>.

При жидких подкормках растворяют 100-200 г натриевой селитры в 10 л воды и вносят раствор на площадь 10 м<sup>2</sup>.

1 чайная ложка вмещает 5 г удобрения, столовая ложка - 15 г, спичечный коробок - 25 г.

Натриевая селитра гигроскопична и слеживается. Сильный окислитель.

Оказывает раздражающее действие на кожу.

При работе с натриевой селитрой необходимо применять резиновые перчатки. После работы с продуктом тшательно вымыть руки.

Хранить в сухом месте, недоступном для детей и домашних животных.

ПРИЛОЖЕНИЕ. (Введено дополнительно, Изм. № 5).

Редактор М.И. Максимова гехнический редактор Н. С. Гришанова<br>Корректор В. И. Варенцова<br>Компьютерная верстка С. В. Рябовой

Изд. лиц. № 02354 от 14.07.2000. Сдано в набор 21.11.2002. Подписано в печать 10.12.2002. Усл.печ.л. 1,86. Уч.-изд.л. 1,30.<br>Тираж 172 экз. С 8788. Зак. 1095.

ИПК Издательство стандартов, 107076 Москва, Колодезный пер., 14. ro changeptos, 197976 Mocklat, Ronggesham I.<br>w.standards.ru e-mail: info@standards.ru<br>Набрано в Издательстве на ПЭВМ http://www.standards.ru Филиал ИПК Издательство стандартов – тип. "Московский печатник", 105062 Москва, Лялин пер., 6.<br>Плр № 080102